## **Cognitive Interaction Toolkit - Bug #272**

## **CITK Tutorials / Installing a Distribution**

2014-06-13 15:32 - René Zorn

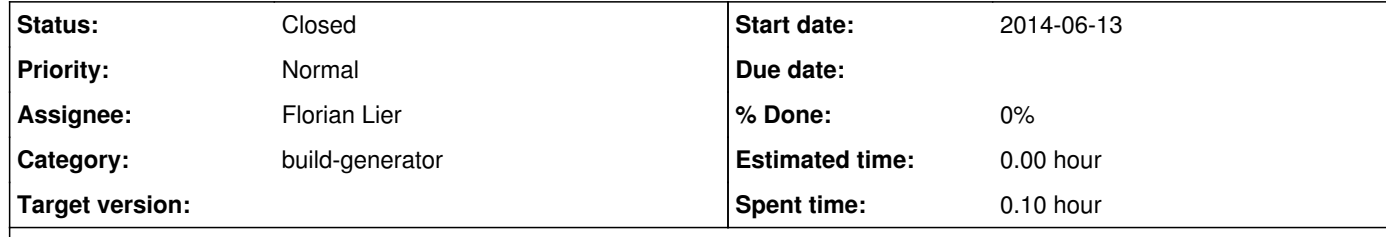

## **Description**

when starting the job-configurator to create all necessary build jobs for the desired distribution of choice (in my case: lsp-csra) the build-generator does not start. the following message occours:

"job-configurator: no such file or directory"

OS: ubuntu trusty 64bit

working patch:

download and install debian build-generator package from https://ci.cor-lab.org/job/build-generator-0.2/label=ubuntu\_trusty\_64bit/

## **History**

**#1 - 2014-06-20 14:25 - Florian Lier**

As soon as the build-gen aka Jenkins.tar.gz is built on the ci server it gets automatically deployed on the toolkit.cit-ec... catalog server. No need to visit the ci server

**#2 - 2014-09-21 13:11 - Florian Lier**

*- Status changed from New to Closed*